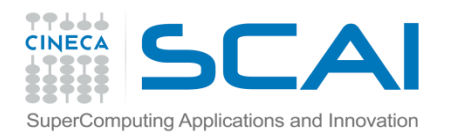

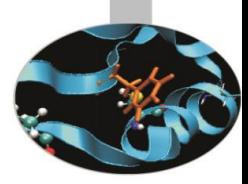

# Manipolazione di File e directory

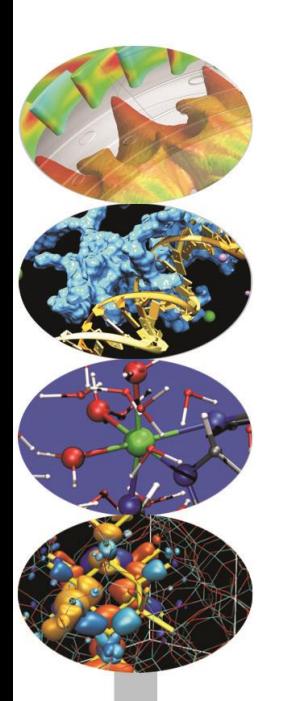

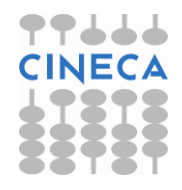

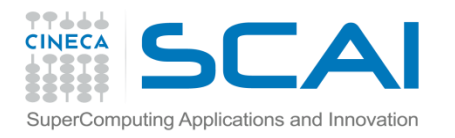

## File e Directory

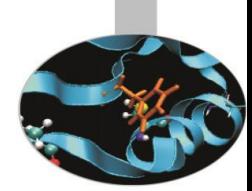

Python dispone di funzionalità per gestire e manipolare files e directories che lavorano su più piattaforme: ricercare dei files, navigare in directories, manipolare, eliminare e rinominare files.

Le funzionalità più utilizzate sono implementate nei moduli: *os*, *os.path*, *sys, shutil, glob.*

Nel seguito:

- *file object*: introduzione all'oggetto *file,* funzioni *built-in* e metodi associati per la manipolazione di un file
- *Handle file and directory*: gestione di file e directories tramite specifici moduli.

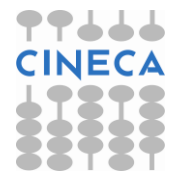

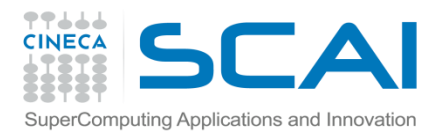

## Object File

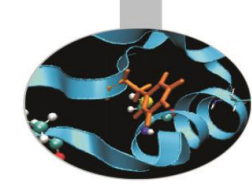

In Python esiste un oggetto built-in di tipo *file* che utilizzando le API del sistema operativo è in grado di manipolare i file fisici su disco.

In Python sono disponibili alcune funzioni *built-in* per le operazioni più comuni di manipolazione dei *file object*.

• **Creazione/Apertura di un file**

La funzione *file* permette di creare/aprire un *file object* associato al file *filename.*

*file* (*filename* , [*mode* , ] [*buffering* ]  $) \rightarrow$  *file object* 

La funzione built-in *open* crea/apre un file *filename* su disco e restituisce un *file object* (come *file*)

*open*( *filename*[, *mode* [, *buffering* ]] ) → *file object*

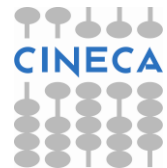

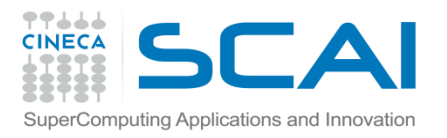

# Object File

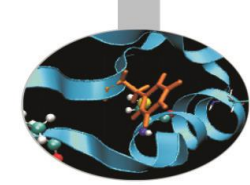

I parametri:

- *filename* specifica il nome del file da aprire: può essere indicato il *path relativo* o il *path assoluto*.
- *mode* indica la modalità di apertura del file*.* Un file può essere aperto in modalità '*a*', '*w*', '*r*'.
	- Se il file è binario è necessario aggiungere '*b*' al *mode* di apertura, p.e. '*rb*', '*wb*'.
	- Per permettere contemporaneamente operazioni di lettura/scrittura è necessario aggiungere '+' al *mode* di apertura.

 Solo il primo parametro è obbligatorio. Se *mode* non viene specificato si assume di default *mode* ='*r*'.

• *buffering* specifica la dimensione desiderata del buffer. Se negativa o omessa viene utilizzata quella di default del sistema.

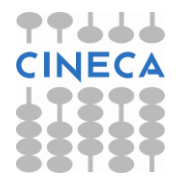

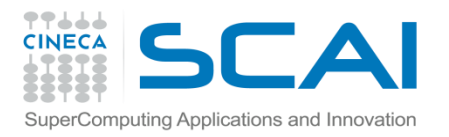

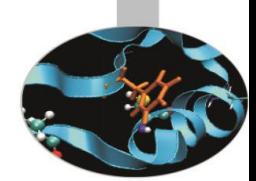

Il *file object* restituito dispone di metodi per la lettura/scrittura e attributi contenenti informazioni sul file corrente.

• *Lettura:*

Per poter usufruire di questi metodi il file deve essere aperto in modalità '*r*'.

Al procedere della lettura dei dati la posizione all'interno del file viene incrementata.

- *read* ( [ *size* ] ) → *string*

Lettura di al massimo *size* byte. Se *size* è negativo la lettura prosegue fino EOF.

*- readline* ( [ *size* ] ) → *string*

Lettura della riga successiva di massimo *size* byte.

*- readlines* ( [*size* ] ) → *list of string*

Lettura delle successive n righe.

**NOTA** Se il file non esiste viene lanciato un'eccezione: IOError.

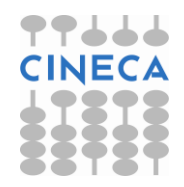

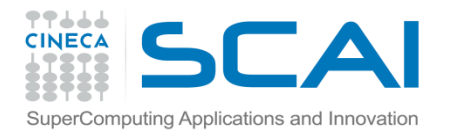

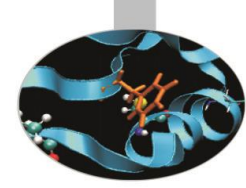

#### try:

- f=open('prova.txt','r')
- l=f.readlines()
- row=len(l)
- time\_istant=l[0:row:4]
- coord=l[1:row:4]
- v=l[2:row:4]
- a=l[3:row:4]
- print "Istanti di tempo ", time\_istant
- print "Coord ", coord
- print "Velocity",v
- print "Accelleration",a
- except IOError,e:
	- print "Impossibile aprire file"
- finally:
	- f.close()

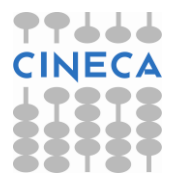

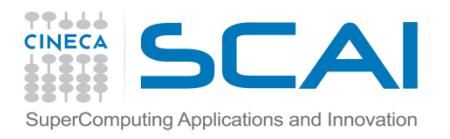

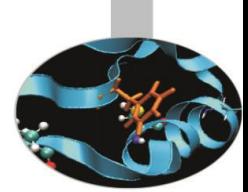

### • *Scrittura:*

Per poter usufruire di questi metodi il file deve essere aperto in modalità '*w*' o '*a*'. Se il file è aperto in modalità *writing* la posizione corrente è all'inizio del file, se aperto in modalità *append* la posizione corrente è EOF.

- *flush* () flush del buffer interno di I/O
- *writ*e ( *string* )
- *writelines* ( *list* )
- *truncate* ( *size* ) troncamento del file alla posizione corrente se *size* non è specificato o in *size.*

### • *Posizione:*

Le funzioni di lettura/scrittura alterano la posizione corrente all'interno del file. L'*object-file* dispone di metodi per interrogare il file sulla posizione corrente e modificarla.

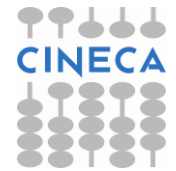

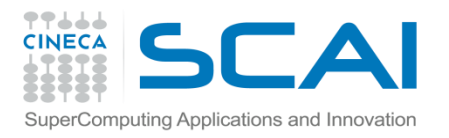

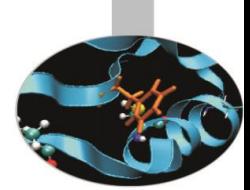

- *seek* ( *offset* , [ *whence* ] )
- La funzione *seek* permette di spostarsi all'interno di un file. Il primo parametro *offset* indica il numero di byte, il secondo parametro *whence* specifica come spostarsi all'interno del file. *whence* può valere:
	- *0* (default) spostamento dalla posizione assoluta di *offset* byte
	- *1* spostamento dalla posizione corrente di *offset* byte
	- *2* spostamento di *offset* byte a partire da EOF.
- *tell* ()→ *integer*

Opera un'interrogazione sulla posizione corrente.

• *Chiusura*

Un file aperto deve essere chiuso con la funzione:

*- close*()

Dopo aver chiuso un file qualsiasi tentativo di agire sul *file object* a cui era associato genera *IOError*.

- *Attributi:*
- *closed* valore *bool* che indica se il file è aperto o chiuso
- *name* nome del file
- *mode* modalità di utilizzo del file.

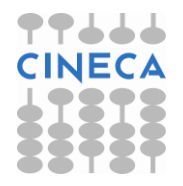

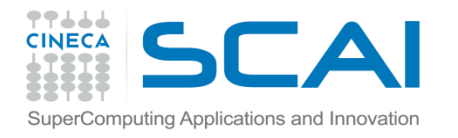

Viene eseguito finally

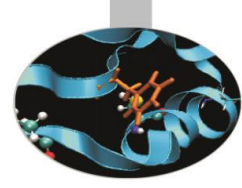

try:

- f=open('file\_prova.txt','w+')
- for i in xrange(20):
	- f.write("Riga "+str(i)+'\n')

f.flush()

f.seek(0)

print f.read()

f.seek(0)

f.truncate(10)

l=f.readlines()

print l

print "Riga 100", l[100]

except IOError:

print "Impossibile trovare il file specificato !"

except IndexError,e:

print "Errore out of range: " ,e

finally:

f.close()

f.closed

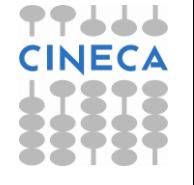

Errore out of range!!

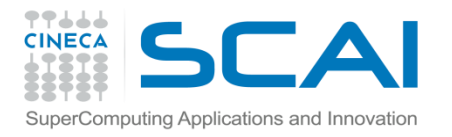

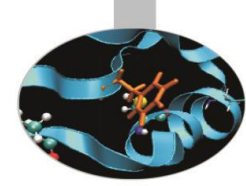

**Esempio:** efficienza nella lettura di un file di dati import timeit

def read\_m1(name):

f=open(name)

while 1:

lines=f.readlines(10000)

if not lines:

break

for line in lines:

pass

f.close()

def read\_m2(name): f=open(name)

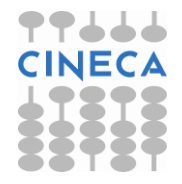

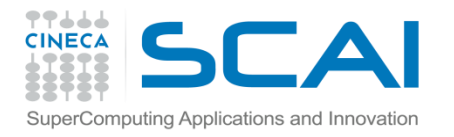

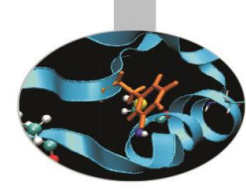

### while 1:

- line=f.readline()
- if not line:
	- break
- pass
- f.close()

```
def read_m3(name):
f=open('name','r')
     l=f.read()
     for i in l: 
        pass
name=['1mb.test','5mb.test','10mb.test','100mb.test']
out=open('time_read.txt'
,'a')
```
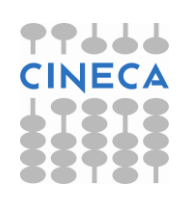

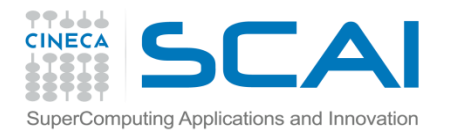

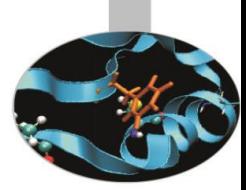

for i in name:

```
 t=timeit.Timer('read_m1(i)','from __main__ import read_m1,name,i')
 z=t.timeit(100)
```

```
 out.write('Tempo di lettura m1 '+ str(i)+': '+str(z)+'\n')
```

```
 t2=timeit.Timer('read_m2(i)','from __main__ import read_m2,name,i')
 z2=t2.timeit(100)
 out.write('Tempo di lettura m2 '+ str(i)+': '+str(z2)+'\n')
```

```
t3=timeit.Timer('read_m3(i)','from __main __import read_m3,name,i')
 z3=t3.timeit(100)
 out.write('Tempo di lettura m3 '+ str(i)+': '+str(z3)+'\n')
 out.close()
```
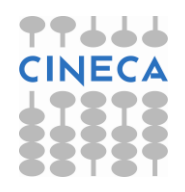

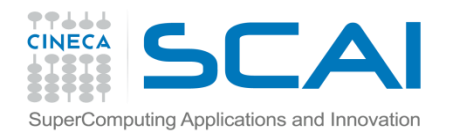

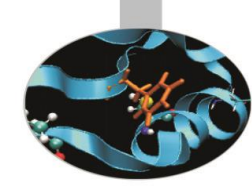

#### **OUTPUT**

Tempo di lettura m1 1mb.test: 1.41886830661 Tempo di lettura m2 1mb.test: 1.75900309599 Tempo di lettura m3 1mb.test: 5.46952516591

Tempo di lettura m1 5mb.test: 7.76999695747 Tempo di lettura m2 5mb.test: 10.1169012491 Tempo di lettura m3 5mb.test: 32.3493717795

Tempo di lettura m1 10mb.test: 16.0330113541 Tempo di lettura m2 10mb.test: 20.6929195701 Tempo di lettura m3 10mb.test: 53.6444475623

Tempo di lettura m1 100mb.test: 86.4516636965 Tempo di lettura m2 100mb.test: 174.918247282 Tempo di lettura m3 100mb.test: 1259.1668478

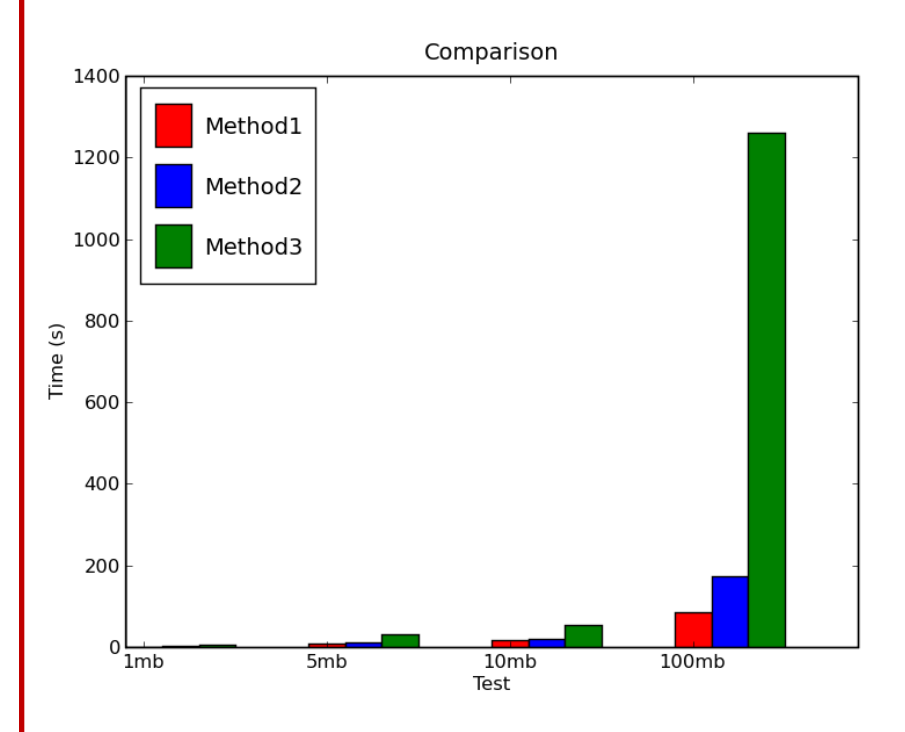

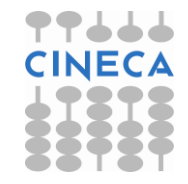

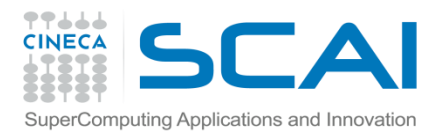

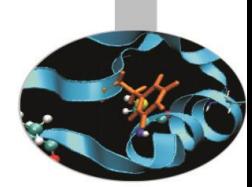

Le operazioni di processamento di file e directory possono facilmente essere eseguite tramite Python.

#### • **Modulo** *os.path*

Il modulo *os.path* dispone delle più comuni funzionalità per la manipolazione del *pathname.* Tra cui le principali:

Informazioni sul *pathname*:

- *abspath*( *string* ) → *string*
- *basename*( *string* ) →*string*
- *dirname* ( *string* ) →*string*

#### **Esempio:**

```
>>>os.path.abspath('Python')
```

```
 'C:\\Programs\\Python'
```

```
 >>>os.path.basename('C:\Programs\Python\' )
```
'Python'

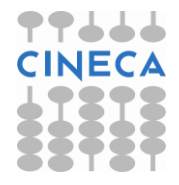

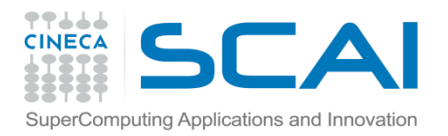

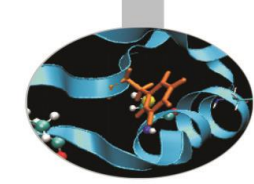

### >>>os.path.dirname('C:\Programs\Python\')

'C:\Programs\'

#### Interrogazioni *pathname*:

Per verificare se un particolare path fa riferimento al nome di un file, ad un link o ad una directory.

- $-$  *isdir* (*string* )  $\rightarrow$  *bool*
- *isfile* ( *string* ) →*bool*
- *islink* ( *string* ) →*bool*
- *exist* ( *string* ) → *bool*

#### **Esempio:**

>>>os.path.isdir('C:\Program\Python\ciao.txt')

False

Manipolazione del pathname:

- *normcase* ( *string* ) → *string*

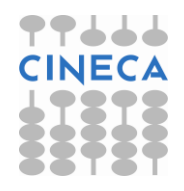

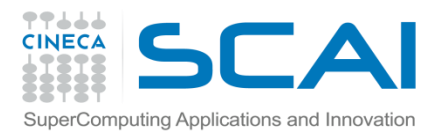

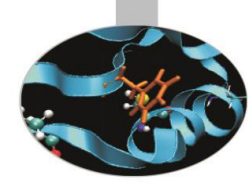

- *split* ( *string*) → *(head,tail)*
- $-$  *join* ( $a, *p$ )  $\rightarrow$  *string*

#### **Esempio:**

>>>os.path.join('C','Programs','ciao.txt') 'C\\Program\\Python\\ciao.txt'

#### Informazioni sui file:

- $-$  *getatime* (*filename* )  $\rightarrow$  *int*
- $-$  getctime (filename)  $\rightarrow$  int
- *getmtime* ( *filename* ) →*int*
- $-$  *getsize* (*filename* )  $\rightarrow$  *int*

#### **Esempio:**

>>> k=getatime('C:\Programs\tempi\_range.txt')

>>> gmtime(k)

(2009, 4, 3, 10, 17, 40, 4, 93, 0)

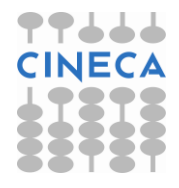

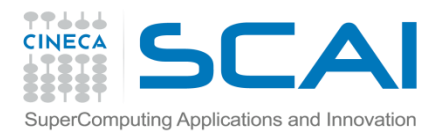

### Modulo os

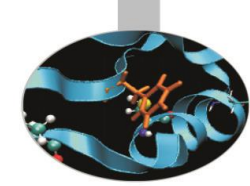

### **Modulo os**

Il modulo *os* contiene molte funzioni per la manipolazione di file, directory, processi. L'utilizzo di questo modulo permette lo sviluppo di applicazioni multipiattaforma garantendo la portabilità del codice.

### Muoversi tra file e directory

- La funzione os.*getcwd( )* ritorna la directory di lavoro corrente.
- La funzione os.*chdir* ( *path* ) cambia la directory di lavoro corrente nella directory *path.*
- Per elencare tutti i file presenti in una directory viene utilizzata la funzione *os.listdir* ( *path* )

Nell'esempio un utilizzo delle funzioni *getcwd*, *chdir* e *listdir* combinate alle funzioni di *os.path isfile*, *isdir*, *islink*.

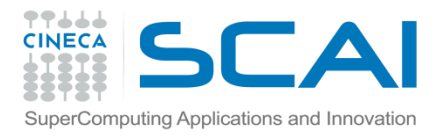

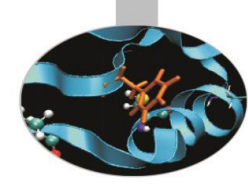

- **Esempio**: struttura di una directory
	- from os import \*
	- from os.path import \*
	- def pprint(lista):
		- for el in lista: print el
	- def view\_dir(name):
		- os.chdir(name)
		- l=os.listdir(os.getcwd())
		- ffile=[]
		- flink=[]
		- fdir=[]
		- for i in l:
			- if os.path.isfile(i):
				- ffile.append(i)

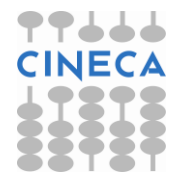

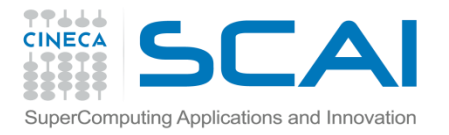

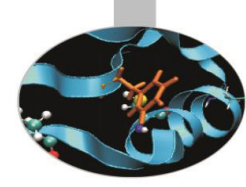

```
if os.path.islink(i):
        flink.append(i)
   elif os.path.isdir(i):
        fdir.append(i)
       view_dir(i) #chiamata ricorsiva
        os.chdir(name)
   else:
        pass
    print 'List of file della directory: ', name,'\n'
    pprint(ffile)
   print 'List of link della directory: ', name,'\n'
   pprint(flink)
   print 'List of subdir della directory: ', name,'\n'
   pprint(fdir)
s=raw input('Inserire nome path: ')
view dir(s)
```
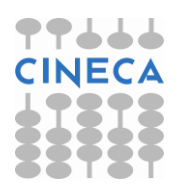

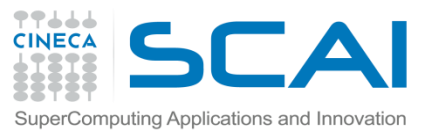

# File Management: Modulo os

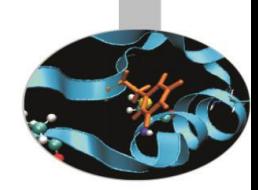

- #Oppure con os.path.walk
- def visit(arg,dirname,names):
	- os.chdir(dirname)
	- files=filter(os.path.isfile,names)
	- dire=filter(os.path.isdir,names)
	- link=filter(os.path.islink,names)
- print 'File in ',dirname,': ',files print 'Dire in ',dirname,': ',dire print 'Link in ',dirname,': ',link s=raw\_input('Inserire nome path: ') os.path.walk(s,visit, ())

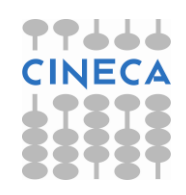

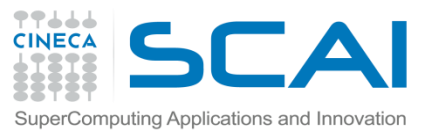

# File Management : Modulo os

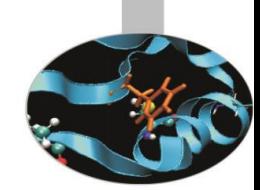

La funzione *os.path.walk* (*path*, *visit*, *arg*) percorre l'albero delle directory con radice path e per ogni directory chiama la funzione *visit* con argomenti (*arg*, *dirname*, *names*).

### Modifica di file e directory

La funzione *os.mkdir* ( *path* [, *mode=0777*] ) crea una nuova cartella di lavoro (in alternativa *os. makedirs*( *path* [*, mode=0777* ] ) per creare cartelle in maniera ricorsiva).

### **Esempio:**

>>>os.listdir(os.getcwd()) #lista delle directory nel path corrente []

>>>os.makedirs(os.path.join(os.getcwd(),os.path.join('nuova','cartella')))

>>>os.mkdir(os.path.join(os.getcwd(),'nuova2'))

>>>for el in os.listdir (os.getcwd()):

 print os.path.join(os.getcwd(),el) #os.path.abspath(el) os.listdir(os.path.join(os.getcwd(),el))

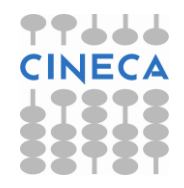

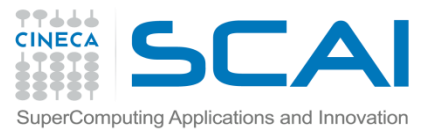

## File Management : Modulo os

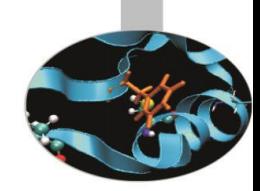

C:\Python\_esempi\nuova ['cartella'] C:\Python\_esempi\nuova2  $\prod$ 

Per eliminare una directory si utilizza la funzione os.*rmdir(path)*, per procedere in maniera ricorsiva si utilizza la funzione *os.removedirs(path).*  La funzione *os.remove* (*path*) permette invece la cancellazione di un file.

**Esempio:** eliminare in maniera ricorsiva il contenuto di una cartella

- def delete(arg,dirname,names):
	- os.chdir(dirname)
	- files=filter(os.path.isfile,names)
	- dire=filter(os.path.isdir,names)

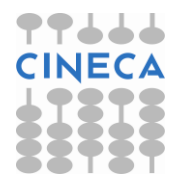

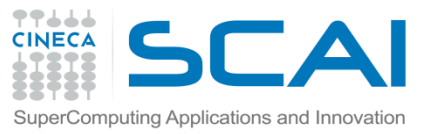

# File Management : Modulo os

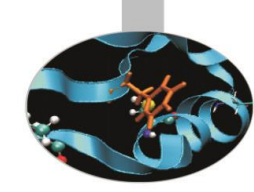

#### for f in files:

remove(f)

#### for d in dire:

```
 try:
```
removedirs(d)

```
 except WindowsError:
```

```
 os.path.walk(os.path.join(dirname,d),delete,arg)
```
### try:

```
if len(filter(os.path.isfile,os.listdir(arg)))==0:
         os.chdir(arg)
         d=os.listdir(arg)
         for i in d: rmdir(i)
except:
      pass
l=raw_input('Inserisci path: ') 
os.chdir(l)
os.path.walk(os.getcwd(),delete,l)
```
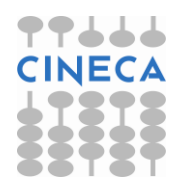

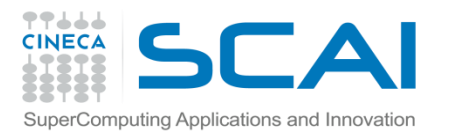

# File Management

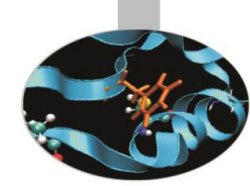

La funzione *rename* (*old,new*) permette di rinominare file e/o cartelle. La funzione *renames* (*old*,*new*) si comporta allo stesso modo in maniera ricorsiva.

Per cambiare i permessi di accessi ad un a file o ad un cartella il modulo *os* dispone della funzione *os.chmod* (*path*, *mode*).

#### **Esempio:**

# write-read-exe for user, read for group and other >>>os.chmod('prova.txt',0744) # write only for user >>>os.chmod('prova.txt',0400)

La funzione *os.stat*( *path*) restituisce una tupla con le informazioni inerenti *path* (dimensione, ultimo accesso, ultima modifica, permessi).

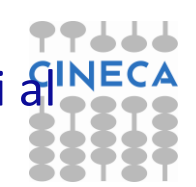

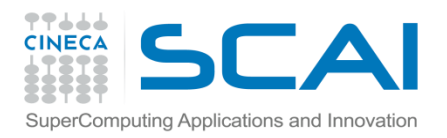

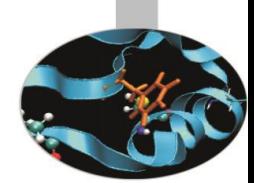

In aggiunta al modulo *os*, il modulo *shutil* offre operazioni di alto livello per la manipolazione di files. In particolare sono supportate funzioni per la copia e la rimozione di files.

Copia di file

- *shutil.copy* ( *src, dst* ) copia il contenuto di *src* in *dst* (file e directory)
- *shutil*.*copyfile* ( *src*, *dst* ) copia il contenuto di *src* in *dst*
- *shutil.copymode* ( *src, dst* ) copia dei permessi da *src* a *dst*
- *shutil*.*copystat* ( *src*, *dst* ) copia dei permessi e dei tempi di ultimo accesso/modifica da *src* a *dst*.
- *shutil*.*copytree* ( *src*, *dst* [,*symlinks*] ) copia ricorsivamente un intero albero avente radice *src*.

Rimozione di file

*shutil.rmtree*( *path*[*, ignore\_errors*[*, onerror*]] ) cancella un intero albero di directory.

*shutil*.*move* ( *src*, *dst* ) sposta ricorsivamente un file o una cartella.

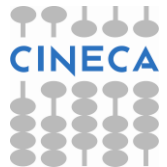

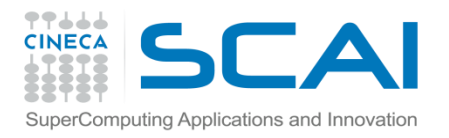

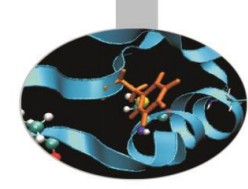

### **Esempio:**

```
from os import * ; from shutil import *
import time , stat
def file_info(name):
   info=os.stat(name)
 print 'fMode '
, info.st_mode
 print 'fCreated '
,time.ctime(info.st_ctime)
 print 'fAccess '
, time.ctime(info.st_atime) 
 print 'fModify '
, time.ctime(info.st_mtime)
def read(name):
   f=file(name)
   while 1:
     l=f.readline()
     if not l: break
   print l
```
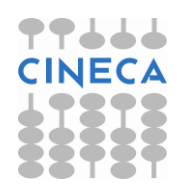

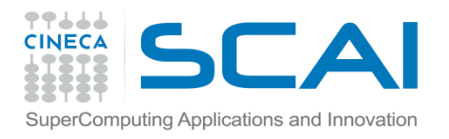

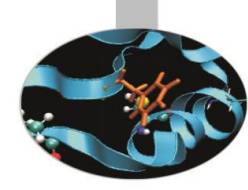

file1=raw\_input('Inserisci nome file: ') file2=raw\_input('Inserisci nome file2: ') print '::::::::::::::::STAT BEFORE:::::::::::::::: file\_info(file1) print ':::::::::::::::read before:::::::::::::::: read(file1) print '::::::::::::::::Copy\n::::::::::::::::' shutil.copy(file2,file1) print ':::::::::::::::STAT AFTER:::::::::::::::: ' file\_info(file1)

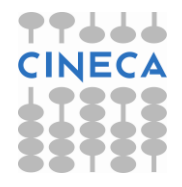

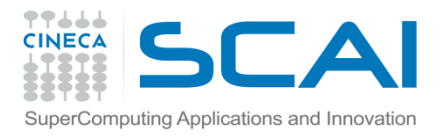

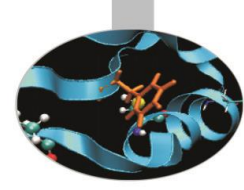

### #OUTPUT

C:\Documents and Settings\user\Desktop\Python\_corso\New :::::::::::::::stat before:::::::::::::::

fMode 33206

fCreated Wed Apr 15 12:02:48 2009

fAccess Wed Apr 15 16:22:11 2009

fModify Thu Jan 15 11:24:01 2009

::::::::::::::: read before :::::::::::::::

new new

::::::::::::::: Copy :::::::::::::::

:::::::::::::::::::::: AFTER: ::::::::::::::::

fMode 33206

fCreated Wed Apr 15 12:02:48 2009

fAccess Wed Apr 15 16:23:32 2009

fModify Wed Apr 15 15:32:07 2009

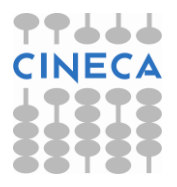

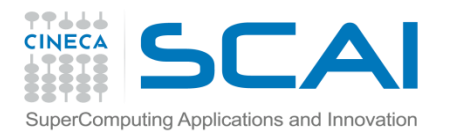

# Modulo Glob

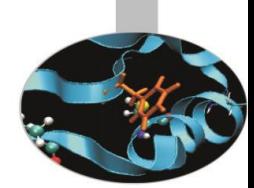

Python mette a disposizione il modulo *glob* per la manipolazione del path name.

Il modulo *glob* opera utilizzando le regole di espansione della UNIX shell : \* , ? ,  $\lceil$  seq  $\rceil$ .

• *glob.glob*( *pathname* ) *list*

 La funzione *glob* ritorna la lista dei path che coincidono con la stringa pathname.

• *glob.iglob*( *pathname* ) *iterator* La funzione *iglob* ha la stessa funzionalità della funzione *glob(),* ma ritorna un iteratore anziché una lista di valori.

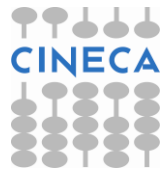

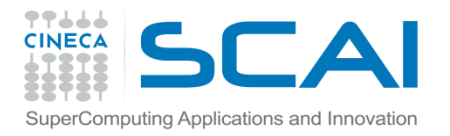

# Modulo Glob

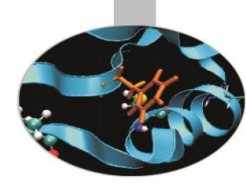

#### **Esempio**

- >>> import os
- >>> import glob
- >>>os.listdir('.')
- ['1file.txt', '2.file.log']
- >>> glob.glob('\*file.\*')
- ['1file.txt','2file.log']
- >>>glob.glob('[0-1]file.\*')
- ['1file.txt']
- >>>glob.glob('?file.txt')
- ['1file.txt']
- $\Rightarrow$   $\Rightarrow$  it = glob.iglob('\*file.\*')
- >>>try:
	- while True: print it.next() except StopIteration: pass

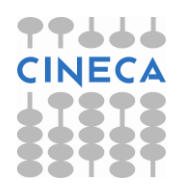

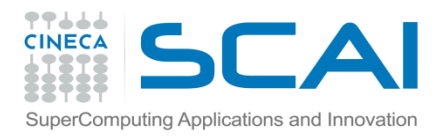

## Modulo Glob

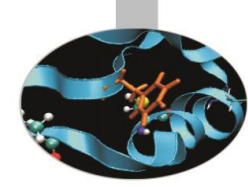

### 1file.txt 2file.log

• *glob.fnmatch.fnmatch*( *filename*,*pattern* ) *bool*

La funzione fnmatch verifica che il *filename* corrisponda a *pattern.* Il confronto è case-insensitive. Per un confronto *case-sensitive* può essere utilizzata la funzione *glob.fnmatch.fnmatchcase*

• *glob.fnmatch.filter ( names,pattern ) list*

La funzione ritorna un sottoinsieme della lista di *names* che soddisfano *pattern*

### **Esempio**

```
l=[]
```

```
for ffile in os. listdir(\prime):
```

```
if glob.fnmatch.fnmatch(ffile, '*.txt'):
     l.append(ffile)
```

```
#OPPURE
```

```
l=glob.fnmatch.filter(os.listdir('.'),'*.txt')
```
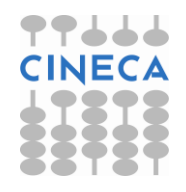